## <span id="page-0-1"></span><span id="page-0-0"></span>Package 'ExperimentHubData'

April 14, 2017

Type Package Title Add resources to ExperimentHub Version 1.0.0 biocViews Infrastructure, DataImport, GUI, ThirdPartyClient Maintainer Bioconductor Package Maintainer <maintainer@bioconductor.org> Description Functions to add metadata to ExperimentHub db and resource files to AWS S3 buckets. License Artistic-2.0 Depends utils, BiocGenerics (>= 0.15.10), S4Vectors, AnnotationHubData  $(>= 1.1.4)$ Imports methods, ExperimentHub, BiocInstaller, DBI, BiocCheck, httr, curl Suggests GenomeInfoDb, RUnit, knitr, BiocStyle VignetteBuilder knitr NeedsCompilation no Author Bioconductor Maintainer [cre]

### R topics documented:

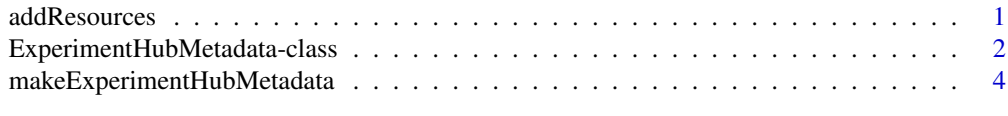

#### **Index** [6](#page-5-0) **6**

<span id="page-0-2"></span>addResources *addResources*

#### Description

Add resource metadata to a local ExperimentHub database

#### Usage

```
addResources(pathToPackage, insert = FALSE, ...)
```
#### <span id="page-1-0"></span>Arguments

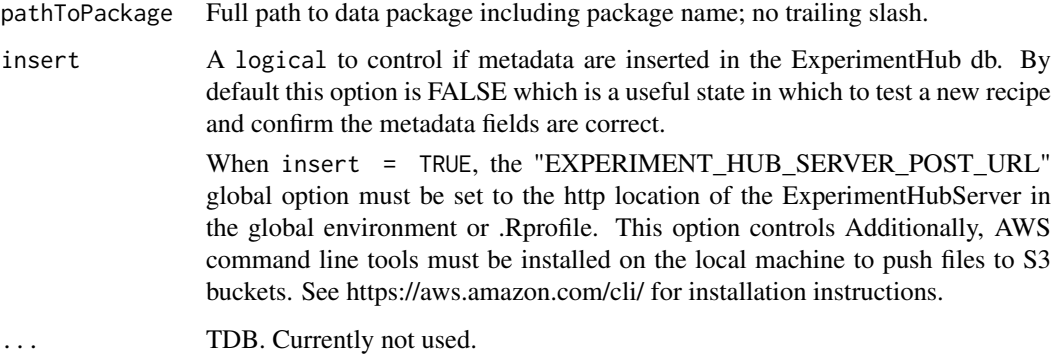

#### Details

When insert is TRUE, addResources attempts to add the metadata to the local database. A warning is thrown if duplicate files names are found in the local database or if any filenames in the new metadata match those in the existing database. Only metadata records with non-duplicated file names are added to the database. The file name is the name of the data file with the 'rda' extension.

#### Value

A list of [ExperimentHubMetadata](#page-1-1) objects.

#### See Also

- [ExperimentHubMetadata](#page-1-1)
- [AnnotationHubMetadata](#page-0-1)

#### Examples

```
## Not run:
## Generate metadata for inspection
addResources("/home/vobencha/mypackage", insert=FALSE)
## Inset metadata into ExperimentHub database
 addResources("/home/vobencha/mypackage", insert=TRUE)
```
## End(Not run)

ExperimentHubMetadata-class

*Class [ExperimentHubMetadata](#page-1-1) objects and methods*

#### <span id="page-1-1"></span>Description

[ExperimentHubMetadata](#page-1-1) is used to represent record(s) in the server data base.

#### Usage

```
ExperimentHubMetadata(ExperimentHubRoot=NA_character_,
       BiocVersion=biocVersion(),
       SourceUrl=NA_character_,
       SourceType=NA_character_,
       SourceVersion=NA_character_,
       SourceLastModifiedDate=as.POSIXct(NA_character_),
       SourceMd5=NA_character_,
       SourceSize=NA_real_,
       DataProvider=NA_character_,
       Title=NA_character_,
       Description=NA_character_,
       Maintainer=NA_character_,
       Species=NA_character_,
       TaxonomyId=NA_integer_,
       Genome=NA_character_,
       Tags=NA_character_,
       RDataClass=NA_character_,
       RDataDateAdded=as.POSIXct(NA_character_),
       RDataPath=NA_character_,
       Coordinate_1_based=TRUE,
       Notes=NA_character_,
       DispatchClass=NA_character_,
       PreparerClass=NA_character_,
       Location_Prefix='http://s3.amazonaws.com/experimenthub/')
```
#### Arguments

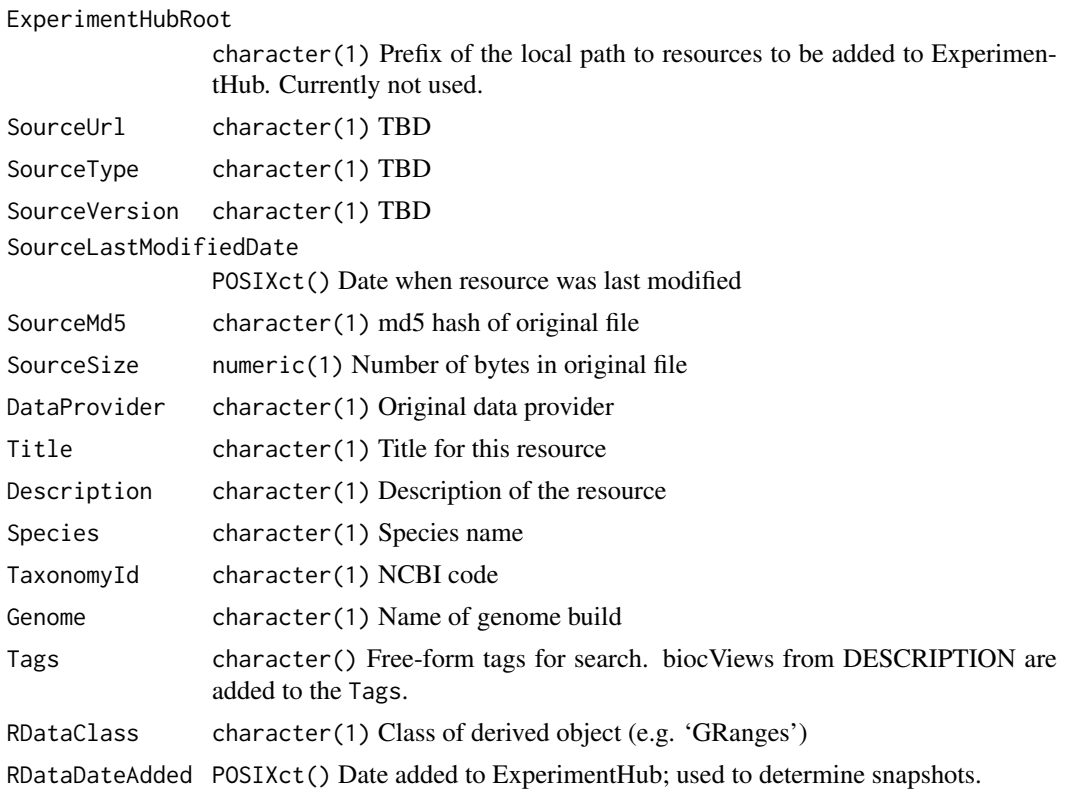

<span id="page-3-0"></span>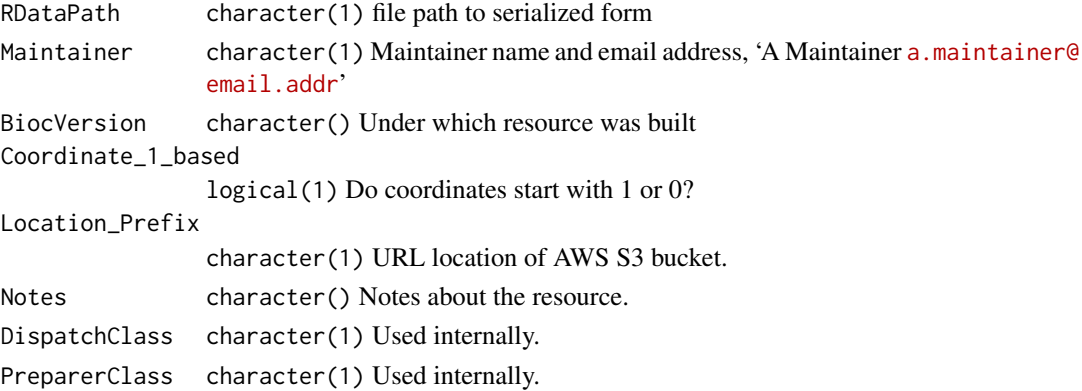

#### Details

Instances of this class are generated by a call to addResources.

#### Value

A [ExperimentHubMetadata](#page-1-1) object.

#### See Also

- [addResources](#page-0-2)
- [ExperimentHub](#page-0-1)

#### Examples

## TODO

makeExperimentHubMetadata

*Make ExperimentHubMetadata objects from csv file of metadata*

#### Description

Make ExperimentHubMetadata objects from metadata.csv file located in the "inst/extdata/" package directory of an ExperimentHub package.

#### Usage

makeExperimentHubMetadata(pathToPackage)

#### Arguments

pathToPackage Full path to data package including the package name; no trailing slash

#### Details

• makeExperimentHubMetadata: Reads the resource metadata in the metadata.csv file into a [ExperimentHubMetadata](#page-1-1) object. The [ExperimentHubMetadata](#page-1-1) is inserted in the ExperimentHub database. Intended for internal use or package authors checking the validity of package metadata.

#### <span id="page-4-0"></span>Value

A list of ExperimentHubMetadata objects.

#### See Also

- [addResources](#page-0-2)
- [readMetadataFromCsv](#page-0-1)
- [ExperimentHubMetadata](#page-1-1) class

#### Examples

## makeExperimentHubMetadata() reads data from inst/scripts/metadata.csv

- ## into ExperimentHubMetadata objects. These objects are used to insert
- ## metadata into the production database. This function is used internally
- ## by addResources() and is not intended to be called directly.

## For an example of how this works we can use the GSE62944 ExperimentHub ## package. Download the source tarball from:

# http://www.bioconductor.org/packages/devel/data/experiment/html/GSE62944.html

## and unpack it. Set 'pathToPackage' to point to the downloaded source. ## Then call the function: ## Not run: makeExperimentHubMetadata("path/to/mypackage")

## End(Not run)

# <span id="page-5-0"></span>Index

∗Topic classes ExperimentHubMetadata-class, [2](#page-1-0) ∗Topic methods addResources, [1](#page-0-0) makeExperimentHubMetadata, [4](#page-3-0) addResources, [1,](#page-0-0) *[4,](#page-3-0) [5](#page-4-0)* AnnotationHubMetadata, *[2](#page-1-0)* class:ExperimentHubMetadata *(*ExperimentHubMetadata-class*)*, [2](#page-1-0) ExperimentHub, *[4](#page-3-0)* ExperimentHubMetadata, *[2](#page-1-0)*, *[4,](#page-3-0) [5](#page-4-0)* ExperimentHubMetadata *(*ExperimentHubMetadata-class*)*, [2](#page-1-0) ExperimentHubMetadata-class, [2](#page-1-0) makeExperimentHubMetadata, [4](#page-3-0) readMetadataFromCsv, *[5](#page-4-0)* show,ExperimentHubMetadata-method *(*ExperimentHubMetadata-class*)*,  $\overline{2}$  $\overline{2}$  $\overline{2}$